# Thông báo thành lập tổ hợp tác

Toàn trình

## Trình tự thực hiện

Bước 1: Nộp hồ sơ

Tổ trưởng tổ hợp tác hoặc người đại diện theo ủy quyền của tổ hợp tác gửi thông báo thành lập tổ hợp tác đến Ủy ban nhân dân cấp xã, nơi tổ hợp tác dự định thành lập.

Bước 2: Tiếp nhận hồ sơ

Ủy ban nhân dân cấp xã tiếp nhận hồ sơ thông báo thành lập tổ hợp tác.

Bước 3: Xử lý hồ sơ

Sau khi tiếp nhận hồ sơ thông báo thành lập tổ hợp tác, Ủy ban nhân dân cấp xã cập nhật vào Sồ theo dõi về việc thành lập và hoat động của tổ hơp tác các thông tin có liên quan.

#### Lĩnh vực

Thành lập và hoạt động của tổ hợp tác

Đối tượng thực hiện

Cách thức thực hiện

Trưc tiếp

## Thành phần hồ sơ

Giấy tơ phải xuất trình:

- Trường hợp tổ trưởng tổ hợp tác nộp thông báo thì cần có:

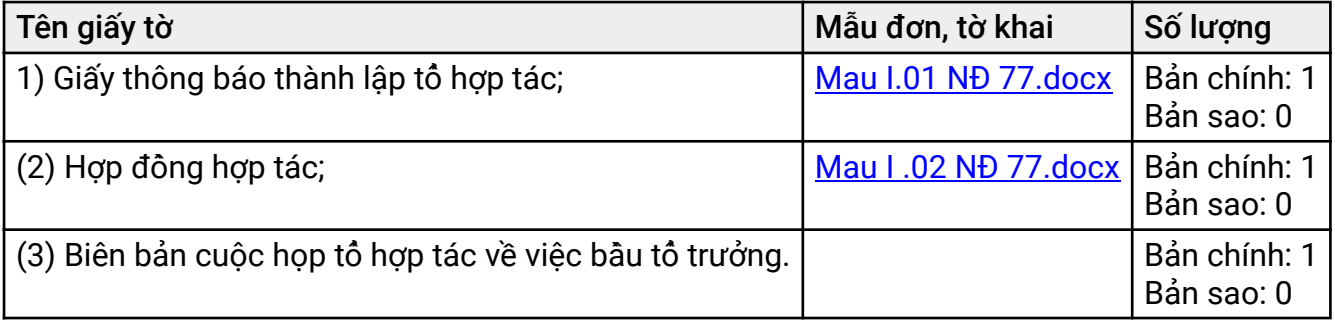

- Trường hợp người đại diện theo ủy quyền của tổ hợp tác nộp thông báo thì cần có:

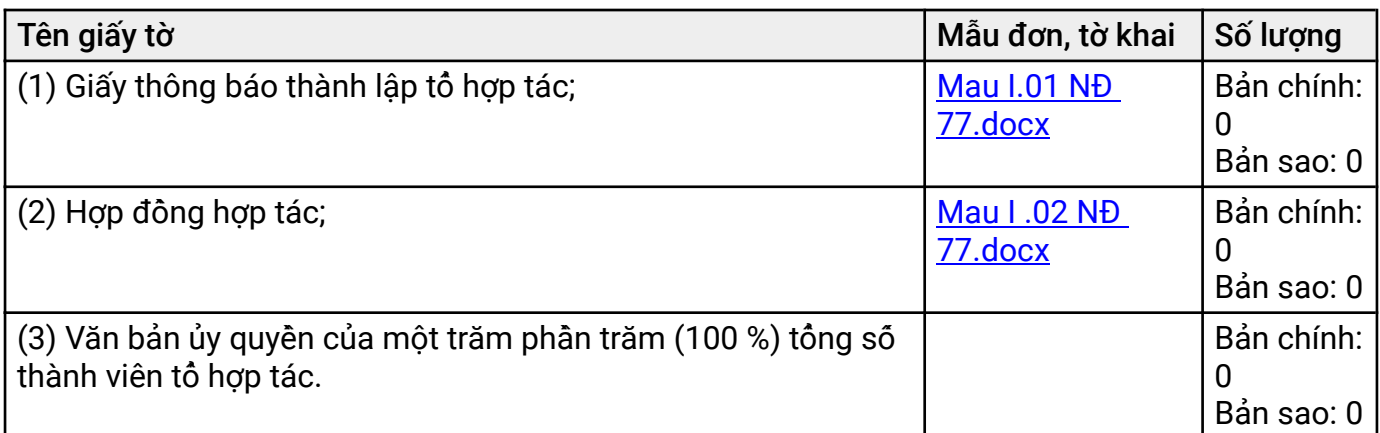

## Yêu cầu thực hiện

- Ngành, nghề sản xuất, kinh doanh mà phap luật không cấm; trừ trương hơp kinh doanh ngành, nghề yêu cầu phải có điều kiện;

- Tên của tổ hợp tác được đặt theo quy đinh tai Điều 13 của Nghi đinh 77/2019/NĐ-CP:

"1. Tổ hợp tác có quyền chọn tên, biểu tượng của mình phù hợp với quy định tại khoản 2 Điều này và không trùng lặp với tên, biểu tương của tổ hơp tac khac trong đia bàn cấp xã.

2. Tên của tổ hợp tác chỉ bao gồm hai thành tố sau đây:

a) Loai hình "Tổ hợp tác";

b) Tên riêng của tổ hợp tác. Tên riêng được viết bằng các chữ cái trong bảng chữ cái tiếng Việt, các chữ F, J, Z, W, có thể kèm theo chữ số, ký hiệu. Không được sử dụng từ ngữ, ký hiệu vị pham truyền thống lịch sử, văn hóa, đao đức và thuần phong mỹ tục của dân tộc để đặt tên riêng cho tổ hợp tác. Không được sử dụng các cụm từ gây nhầm lẫn với các loại hình tổ chức khác theo quy đinh của pháp luật Việt Nam để đặt tên tổ hợp tác."

- Hồ sơ thông báo thành lập có đầy đủ giấy tờ và nôi dung các giấy tờ đó được kê khai đầy đủ theo quy định của pháp luật.

## Căn cứ pháp lý

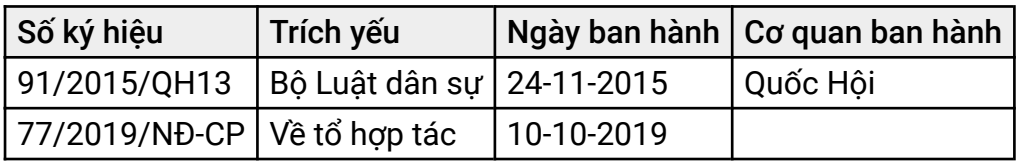

Phí

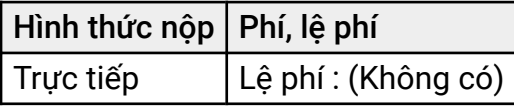

## Lệ phí

## Cơ quan thực hiện

Ủy ban Nhân dân xã, phương, thi trấn.;Sơ Kế hoach và Đầu tư - Tỉnh Quảng Nam

Cơ quan ban hành